The book was found

## **Google Alerts Essentials: Master The Web, Manage Your Reputation And Become A Magnet For Relevant Conversations**

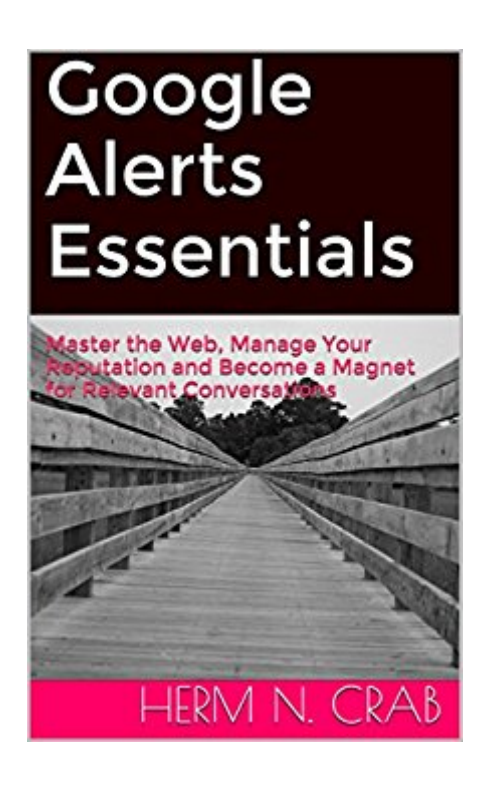

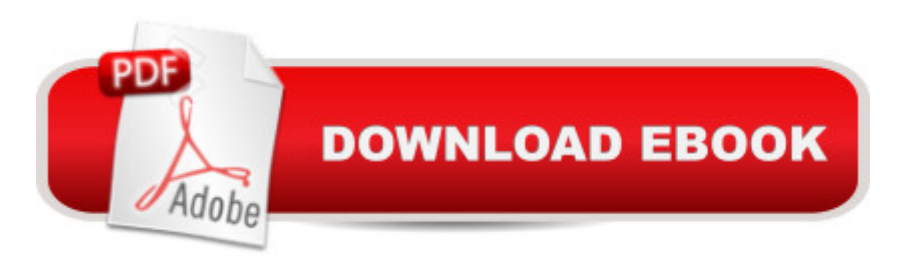

Did you know that you can receive relevant content published on the web straight to your inbox? The tool that pros have been using for years for tracking everything from your own name, social security number, home address and more is now detailed in this ebook that provides you with the basics (and some advanced techniques!) for tracking relevant keywords on the web.Throughout my career as a digital media director, I've always been surprised at how little that people know about this free tool that is offered by Google! This ebook will provide beginners with the needed to steps to track up to 1,000 keywords and phrases on the web. The way you view the web will never be the same!

## **Book Information**

File Size: 602 KB Print Length: 21 pages Simultaneous Device Usage: Unlimited Publisher: Reputation Management Pro (September 20, 2014) Publication Date: September 20, 2014 Sold by:Â Digital Services LLC Language: English ASIN: B00NRF8CGO Text-to-Speech: Enabled X-Ray: Not Enabled Word Wise: Not Enabled Lending: Enabled Enhanced Typesetting: Not Enabled Best Sellers Rank: #1,098,367 Paid in Kindle Store (See Top 100 Paid in Kindle Store) #341 in  $\hat{A}$  Kindle Store > Kindle Short Reads > 30 minutes (12-21 pages) > Computers & Technology #462 in Books > Computers & Technology > Internet & Social Media > Online Searching #11177 in $\hat{A}$  Books > Computers & Technology > Web Development & Design

## **Customer Reviews**

just what I was looking for as a newbie in Google Alerts

Download to continue reading...

Google Alerts Essentials: Master the Web, Manage Your Reputation and Become a Magnet for

Classroom, Google Guide, Google Classrooms, Google Drive) Your Google Game Plan for Success: Increasing Your Web Presence with Google AdWords, Analytics and Website Optimizer The Social Skills Guidebook: Manage Shyness, Improve Your Conversations, and Make Friends, Without Giving Up Who You Are Twitter In 30 Minutes (3rd Edition): How to connect with interesting people, write great tweets, and find information that's relevant to you Drug Information Handbook: A Clinically Relevant Resource for All Healthcare Professionals Conversaciones con Hans Ulrich Obrist / Conversations with Hans Ulrich Obrist (Conversaciones / Conversations) (Spanish Edition) Conversations with Walter Mosley (Literary Conversations Series) Conversations with Toni Morrison (Literary Conversations) Astrology: Your Complete Guide to Understanding Zodiac Signs: How to Become More Successful, to Improve Your Love Life and Become Happier (Free Bonus Included!) ... (Zodiac, Zodiac Signs, Horoscope Symbols) Programming Google App Engine with Python: Build and Run Scalable Python Apps on Google's Infrastructure Learning Google AdWords and Google Analytics Practical Google Analytics and Google Tag Manager for Developers Google Analytics in Pictures: A quick insight into Google Analytics: ideal for service based business owners and marketing professionals SEO: How to Get On the First Page of Google (Google Analytics, Website Traffic, Adwords, Pay per Click, Website Promotion, Search Engine Optimization) (Seo Bible Book 1) SEO: SEO Marketing - Learn 14 Amazing Steps To Search Engine Optimization Success On Google! (Google analytics, Webmaster, Website traffic) Getting Started with Google Analytics: How to Set Up Google Analytics Correctly from the Beginning 42 Rules for Applying Google Analytics: 42 Rules for Applying Google Analytics The Google Story: For Google's 10th Birthday Python: Learn Web Scraping with Python In A DAY! - The Ultimate Crash Course to Learning the Basics of Web Scraping with Python In No Time (Web Scraping ... Python Books, Python for Beginners)

<u>Dmca</u>